# **Sistema Integrado de Radar - Enhancement #564**

Milestone # 21 (Closed): Testing de la web

# **RC - gráfico**

05/30/2016 01:21 PM - Karim Kuyeng

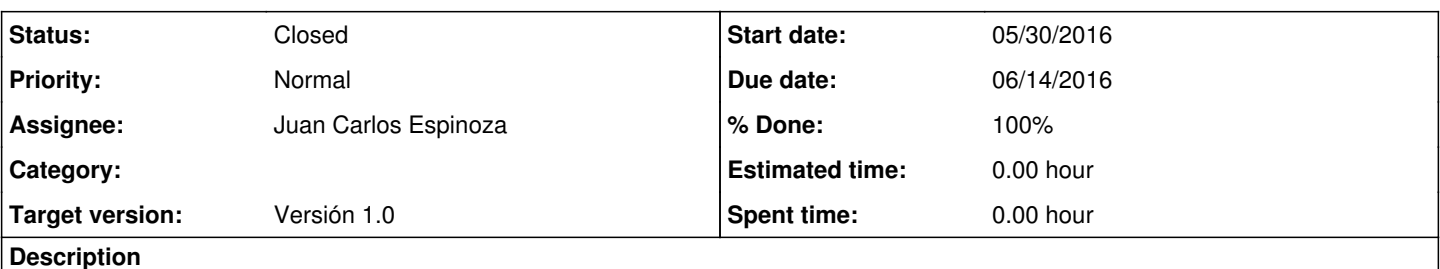

- hacer que en el gráfico de pulsos se pueda elegir que el eje X sea unidades o kilómetros
- En el pulse design indica en la parte superior del gráfico de pulsos el IPP que le corresponde a esa secuencia. Será fácil de implementar esto también aquí?

### **History**

## **#1 - 06/01/2016 01:36 PM - Juan Carlos Espinoza**

*- Parent task set to #21*

## **#2 - 06/01/2016 01:36 PM - Juan Carlos Espinoza**

*- Target version set to Versión 1.0*

### **#3 - 06/14/2016 08:25 PM - Juan Carlos Espinoza**

- *Tracker changed from Task to Enhancement*
- *Status changed from New to Resolved*
- *Assignee set to Juan Carlos Espinoza*
- *% Done changed from 0 to 100*

## **#4 - 06/14/2016 08:26 PM - Juan Carlos Espinoza**

*- Due date set to 06/14/2016*

### **#5 - 09/03/2017 06:04 PM - Juan Carlos Espinoza**

*- Status changed from Resolved to Closed*